## Noções de estatística e gráficos

Fernando S. Kawakubo

# Medidas de tendência central

- Média aritmética
- Moda
- Mediana
- Valor máximo e mínimo
- Amplitude

# Medidas de dispersão

- Desvio em relação à média
- Variância da amostra
- Desvio padrão
- Coeficiente de variação

# Gráficos

- Diagrama de caixas (*boxplot*)
- Histograma

### Construção e interpretação

## Medidas de tendência central

# Média aritmética

- Somatório de todos os elementos da série divididos pelo número de elementos.
- Exemplo: 5, 3, 6, 8, 4, 5, 7, 5, 9
- $(5 + 3 + 6 + 8 + 4 + 5 + 7 + 5 + 9) / 9$
- $52/9$
- **A média é 5,77**

# Moda

• A moda é o valor que ocorre mais vezes ou com maior frequência.

• Exemplo: **5**, 3, 6, 8, 4, **5**, 7, **5**, 9

• O valor mais frequente é **5** (ocorre três vezes), portanto a moda é **5**.

## Mediana

- A mediana é determinada ordenando-se os dados de forma crescente ou decrescente e determinando o valor central da série.
- Exemplos:
- 3, 4, 5, 5, **5**, 6, 7, 8, 9

1, 2, 2, 3

• Metade dos dados estão à esquerda da mediana e a outra metade à direita da mediana.

# Valor mínimo e máximo

• O menor e o maior valor da série

- Exemplo: 5, 3, 6, 8, 4, 5, 7, 5, 9
- Ordenando: 3, 4, 5, 5, 5, 6, 7, 8, 9

- **O valor mínimo é 3**
- **O valor máximo é 9**

# Amplitude

• Diferença entre o valor máximo e mínimo

• Exemplo: **3**, 4, 5, 5, 5, 6, 7, 8, **9**

• Amplitude =  $9 - 3$ 

• **A amplitude é 6**

# Separatrizes/Quantis

- Qualquer separatriz que divide o intervalo de frequência de uma população, ou de uma amostra, em partes iguais:
	- Tercil: cada parte tem 33,3% dos dados
	- **Quartil: cada parte tem 25% dos dados**
	- Quintil: cada parte tem 20% dos dados
	- Decil: cada parte tem 10% dos dados
	- Duodecil: cada parte tem 8,33% dos dados
	- Percentil: cada parte tem 1% dos dados

# Quartil

- O primeiro quartil corresponde aos primeiros 25% dos dados (começa no menor valor até o primeiro quarto dos dados)
- O segundo quartil corresponde ao intervalo entre 25 e 50% (a mediana)
- O terceiro quartil corresponde ao intervalo entre 50 e 75%
- O quarto quartil corresponde ao intervalos entre 75 e 100% (ou o valor máximo)

## Quartis de uma amostra

- Exemplo: 5, 3, 6, 8, 4, 5, 7, 5, 9
- Ordenando: 3, 4, 5, 5, 5, 6, 7, 8, 9
- **O valor mínimo é 3, o máximo é 9 e a mediana 5**
- A identificação do quartil é determinado por: *Número de observações (ordem do quantil)*

# Cálculo de quartis

• *Cálculo:*

*Número de observações (ordem do quantil/quantil)*

#### *Para quartis (1/4 ou 0,25 ou 25%):*

*Primeiro quartil: número de observações\*1/4 (ou 0,25) Segundo quartil: número de observações\*2/4 (ou 0,5) Terceiro quartil: número de observações\*3/4 (ou 0,75) Quarto quartil: número de observações\*4/4 (ou 1,0)*

## *Amostra ordenada:* 3, 4, 5, 5, 5, 6, 7, 8, 9

- O primeiro quartil é determinado por:
- 9\*(1/4) = 2,25 (que pode ser arredondado para 2), correspondendo ao segundo valor, que é 4.
- O segundo quartil é determinado por:
- $9*(2/4) = 4.5$  (que pode ser arredondado para 5), correspondendo ao quinto valor, que é 5.
- O terceiro quartil é determinado por:
- 9\*(3/4) = 6,75 (que pode ser arredondado para 7), correspondendo ao sétimo valor, que é 7.
- O quarto quartil compreende o restante da série
- $9*(4/4) = 9$

## *Amostra ordenada: 3, 4, 5, 5, 5, 6, 7, 8, 9*

• Assim, temos:

- Primeiro quartil: 3 e 4
- Segundo quartil: 5, 5 e 5
- Terceiro quartil: 6 e 7
- Quarto quartil: 8 e 9

# Quintil

- O primeiro quintil corresponde aos primeiros 20% dos dados (começa no menor valor até o primeiro quinto dos dados)
- O segundo quintil corresponde ao intervalo entre 20 (segundo decil) e 40% (ou quarto decil)
- O terceiro quintil corresponde ao intervalo entre 40 (quarto decil) e 60% (ou sexto decil)
- O quarto quintil corresponde ao intervalos entre 60 (sexto decil) e 80% (ou oitavo decil)
- O quinto e último quintil corresponde ao intervalos entre 80 (oitavo decil) e 100% dos dados

# Cálculo de quintis

• *Cálculo:*

#### *Número de observações (ordem do quantil/quantil)*

#### *Para quintis (1/5 ou 0,2 ou 20%):*

*Primeiro quintil : número de observações\*1/5 Segundo quintil : número de observações\*2/5 Terceiro quintil : número de observações\*3/5 Quarto quintil : número de observações\*4/5 Quinto quintil: número de observações\*5/5(máx)*

## Vantagens/desvantagens dos quantis

- Definição dos intervalos para mapa coropléticos de modo equilibrado (cada classe tem aproximadamente a mesma quantidade de unidades)
- Desvantagens: pode separar unidades semelhantes e resultar em classes heterogêneas, agrupando unidades diferentes e separando unidades semelhantes

# Diagrama de caixas (boxplot)

- Gráfico utilizado para avaliar a distribuição do dados. É formado pelo primeiro e terceiro quartil e pela mediana. A haste inferior vai do primeiro quartil ao menor valor. A haste superior vai do terceiro quartil até o maior valor.
- Valores discrepantes (*outliers*) e são representados por asterisco (\*).

# Boxplot

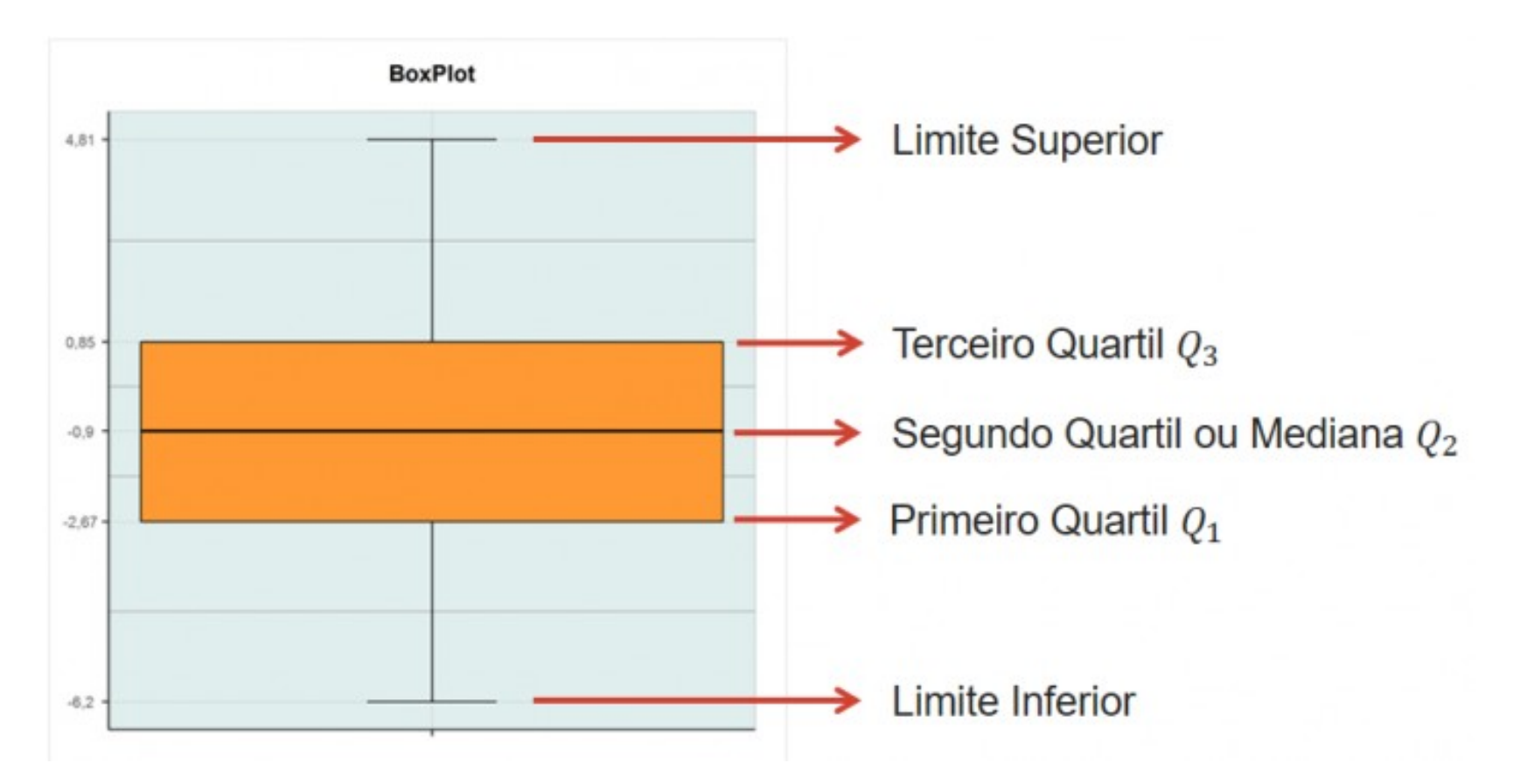

Fonte:

[http://www.portalaction.com.br/sites/default/files/resize/EstatisticaBasica/figuras/bo](http://www.portalaction.com.br/sites/default/files/resize/EstatisticaBasica/figuras/boxplot1-700x354.png) [xplot1-700x354.png](http://www.portalaction.com.br/sites/default/files/resize/EstatisticaBasica/figuras/boxplot1-700x354.png)

# *Outliers*

• Para verificar se um valor é um *outlier,*  multiplica-se o intervalo interquartílico por 1,5. Subtrai-se este valor do primeiro quartil e soma-se o mesmo valor ao terceiro quartil. Dados que ficam fora deste intervalor podem ser classificados como *outliers*.

# *Outliers*

- Os *outliers* representam dados que merecem mais atenção. Podem ser tanto erros de medição como dados anômalos.
- *Outliers*, mesmo quando verdadeiros podem descaracterizar medidas estatísticas.
- Ex: calcular a renda média familiar dos estudantes de uma sala de 30 alunos, considerando-se que um dos alunos é filho de Eduardo Saverin.

### *Amostra ordenada: 3, 4 , 5, 5, 5, 6, 7, 8, 9 Q1 Q2 Q3 Q4*

- O intervalo interquartil corresponde aos valores entre 5 e 7, que concentram 50% dos dados centralizados na mediana.
- A diferença entre 5 e 7 é 2.
- Esta diferença é multiplicada por 1,5, que resulta em 3.
- Subtrai-se 3 do segundo quartil  $(5 3 = 2)$  e soma-se 3 ao terceiro quartil (7 + 3 = 10). O intervalo resultante é entre 2 e 10.
- Como não existem valores menores que 2 e maiores que 10, não há *outliers* nesta amostra.

# Boxplot

BUGNI, JACOB (2017)

**GRÁFICO 1** Boxplot das UDHs da RM de São Paulo e do município de São Paulo (2000 e 2010)

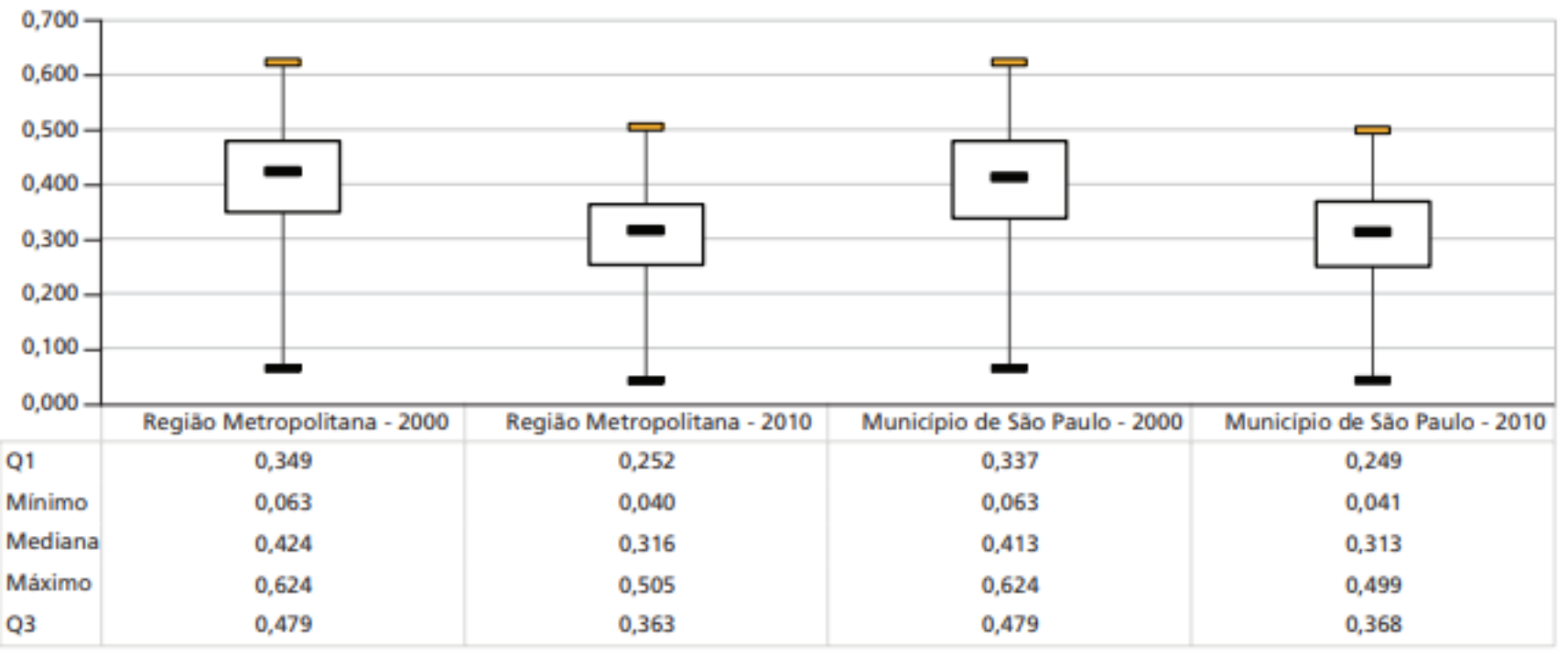

Fonte: Dados IVS Ipea. Elaboração dos autores.

UDH (Unidade de Desenvolvimento Humano) considera mais de 200 indicadores divididos nos componentes expectativa de vida ao nascer, acesso ao conhecimento e renda municipal per capita.

### Número de páginas das dissertações

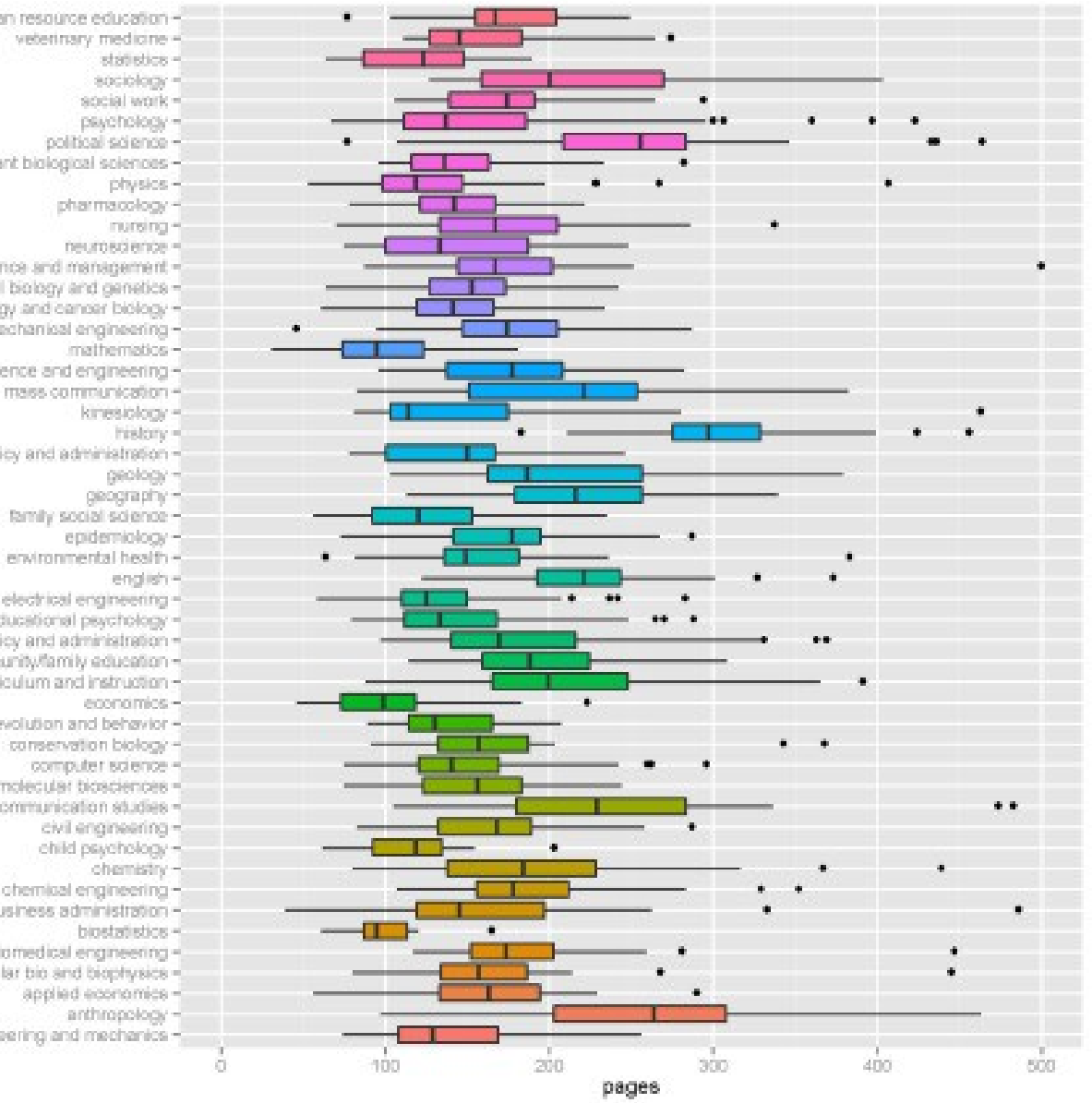

- work and human resource education
	- veterinary medicine 4
		-
		-
		- scicial work =
		- psychology =
	- political science -
	- plant biological sciences -
		-
		-
- natural resources science and management -
- molecular cellular developmental biology and genetics
	- microbiology immunology and cancer biology
		- mechanical engineering-
		- material science and engineering
			- mass communication +
				- kinesiology -
	- health services research policy and administration -
		- -
			-
		- electrical engineering -
		- educational psychology -
		- educational policy and administration =
		- education work/community/family education
			- education outrioulum and instruction
				- ecology evolution and behavior
					- conservation biology
						- computer science -
			- comparative and molecular biosciences
				- communication studies =
					- civil engineering
						- child psychology =
							-
				- ohemical engineering -
				- business administration
					- biostatistics -
				- biomedical engineering -
		- biochemistry molecular bio and biophysics -
			-
			-
			- aerospace engineering and mechanics -

#### <https://beckmw.wordpress.com/2013/04/>

## Salários de servidores federais

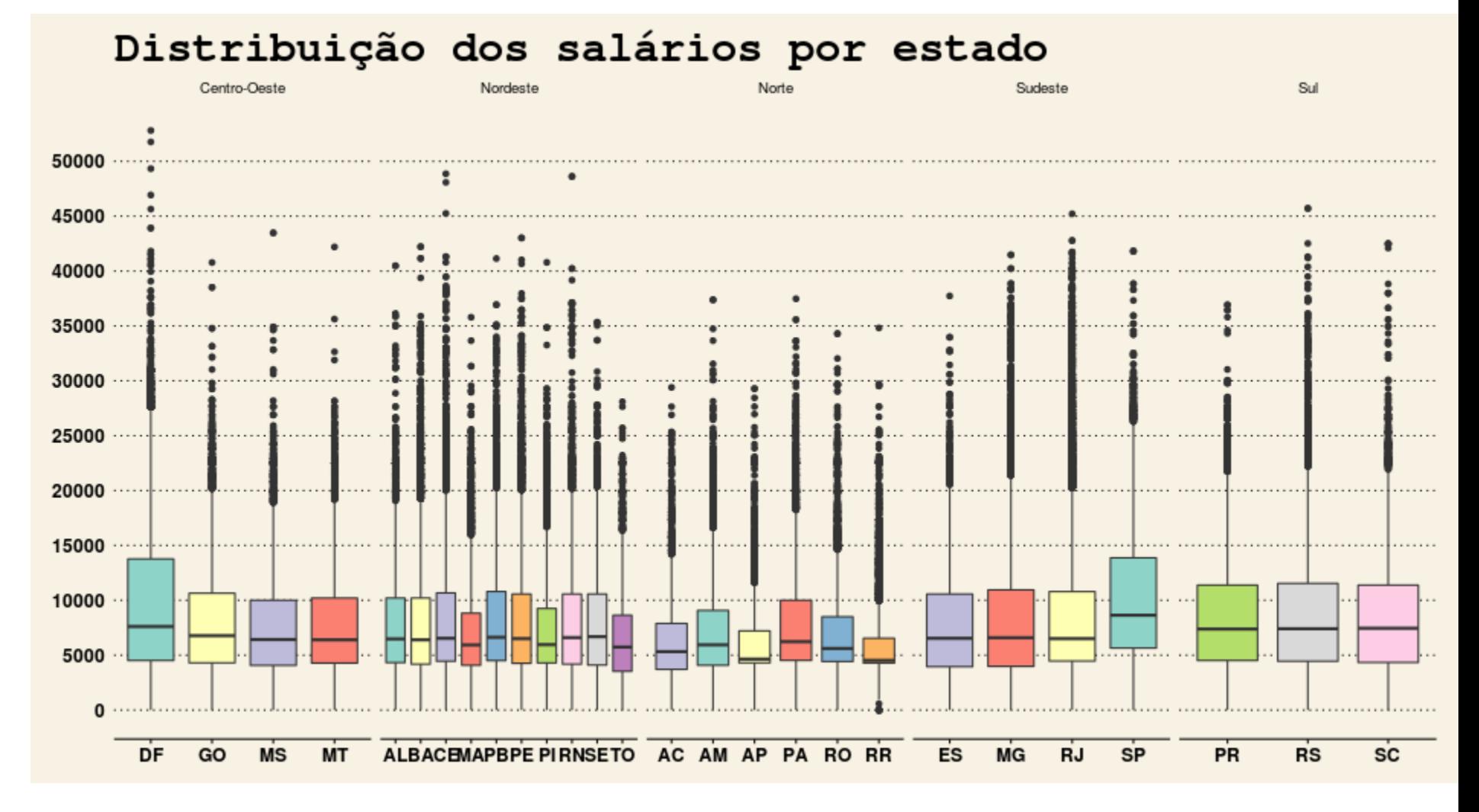

<https://sillasgonzaga.github.io/2016-01-10-transparenciaParte2/>

## Salários de servidores federais

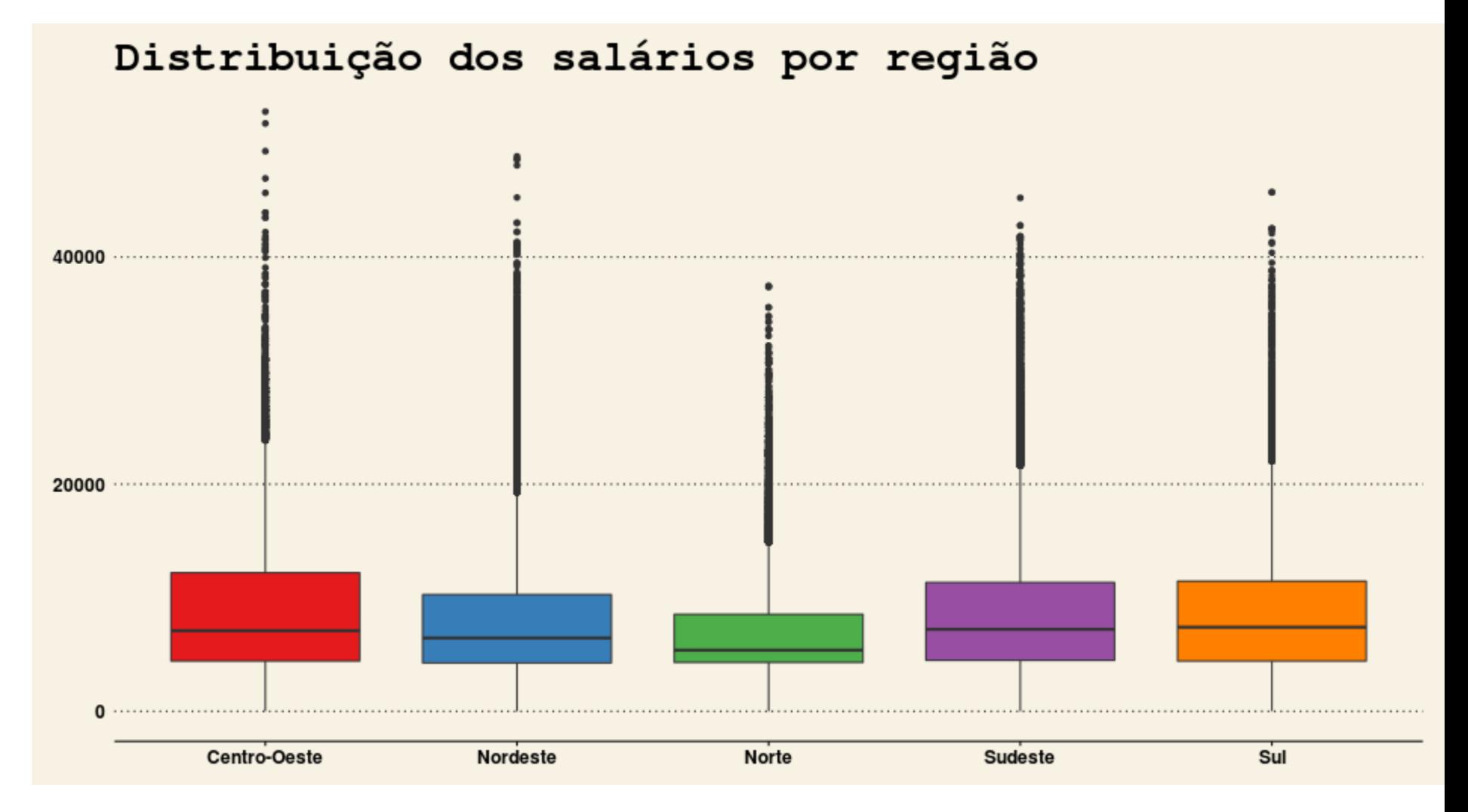

<https://sillasgonzaga.github.io/2016-01-10-transparenciaParte2/>

## Histograma

### **Representação gráfica que considera a frequência dos valores da série por classes de intervalos experimentais pequenos e iguais.**

## Salários de servidores federais

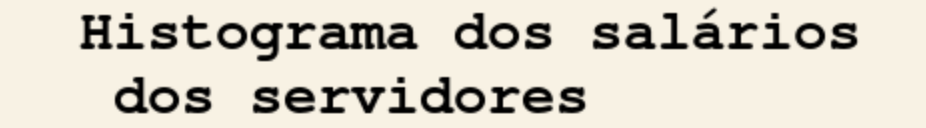

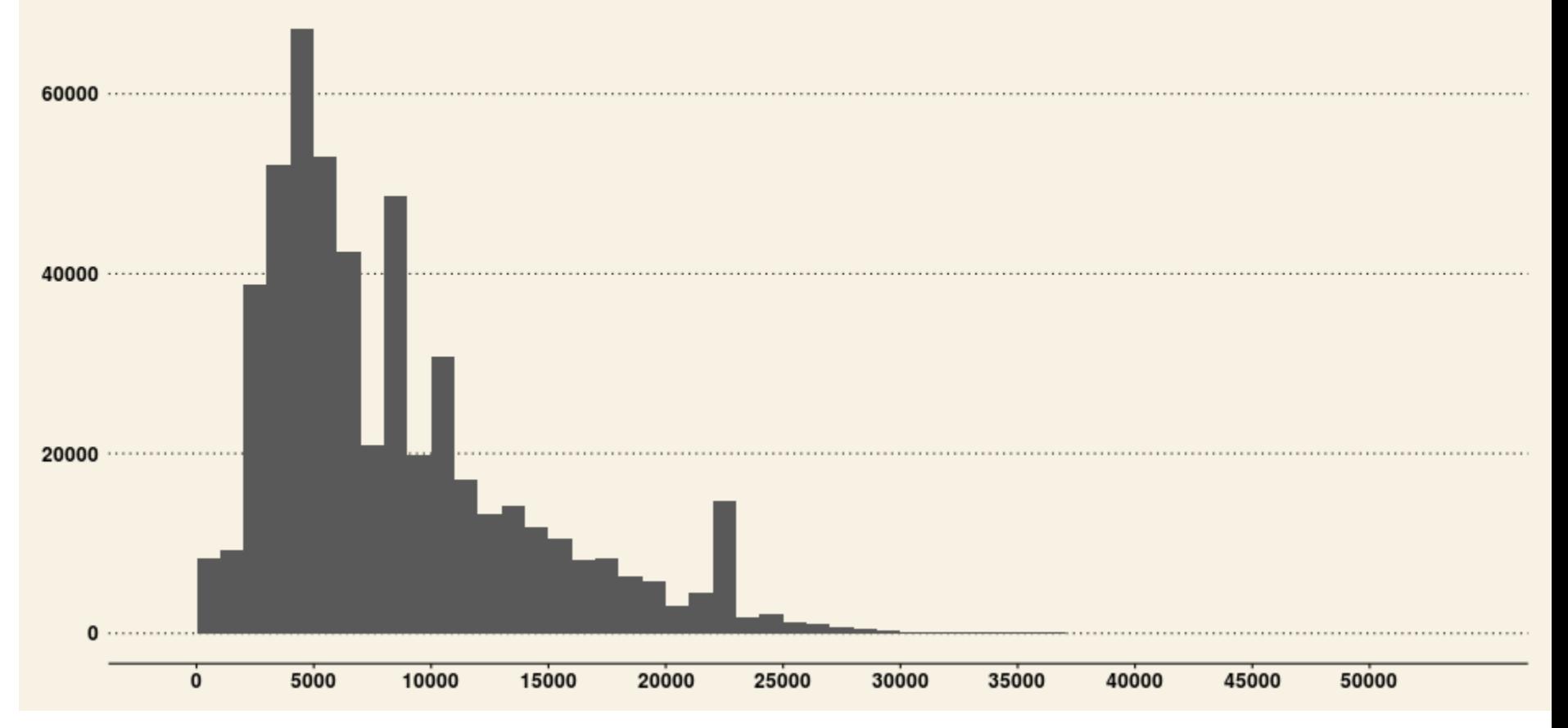

<https://sillasgonzaga.github.io/2016-01-10-transparenciaParte2/>

# Chuva

Pluviosidade (mm/dia)

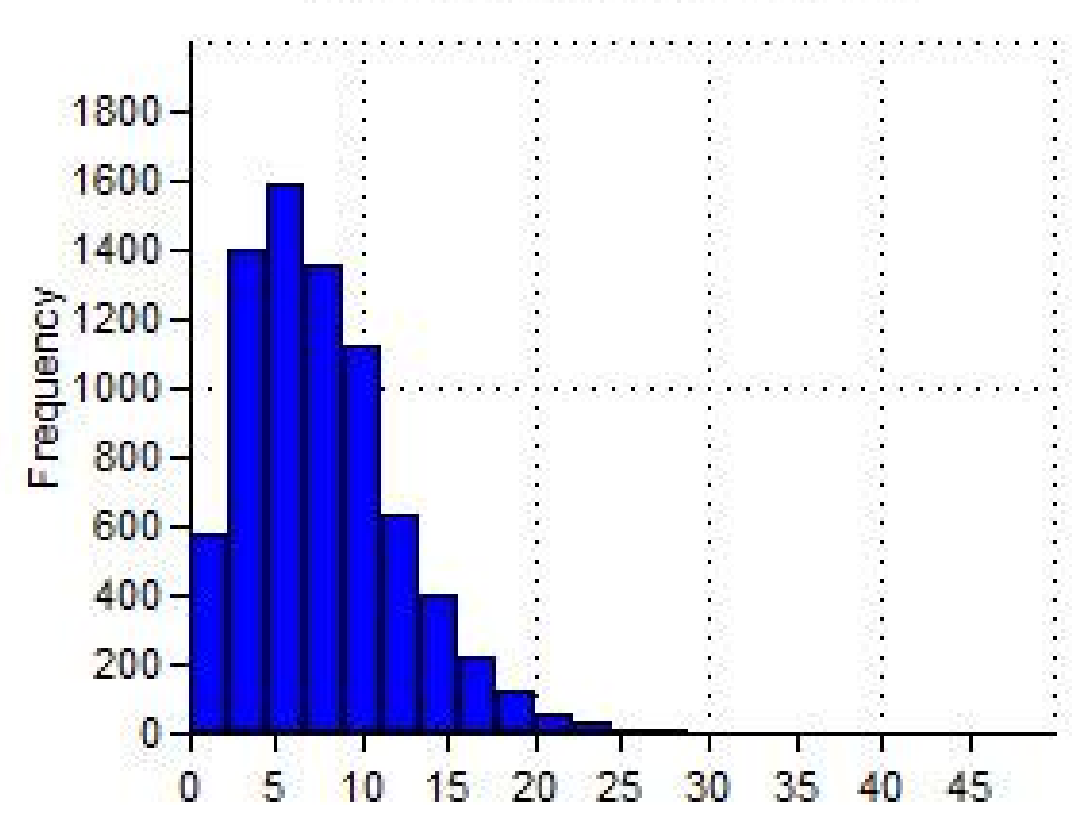

```
STEINKE, OLIVEIRA (2012)
```
## No Exemplo utilizado ...

#### *3, 4 , 5, 5, 5, 6, 7, 8, 9*

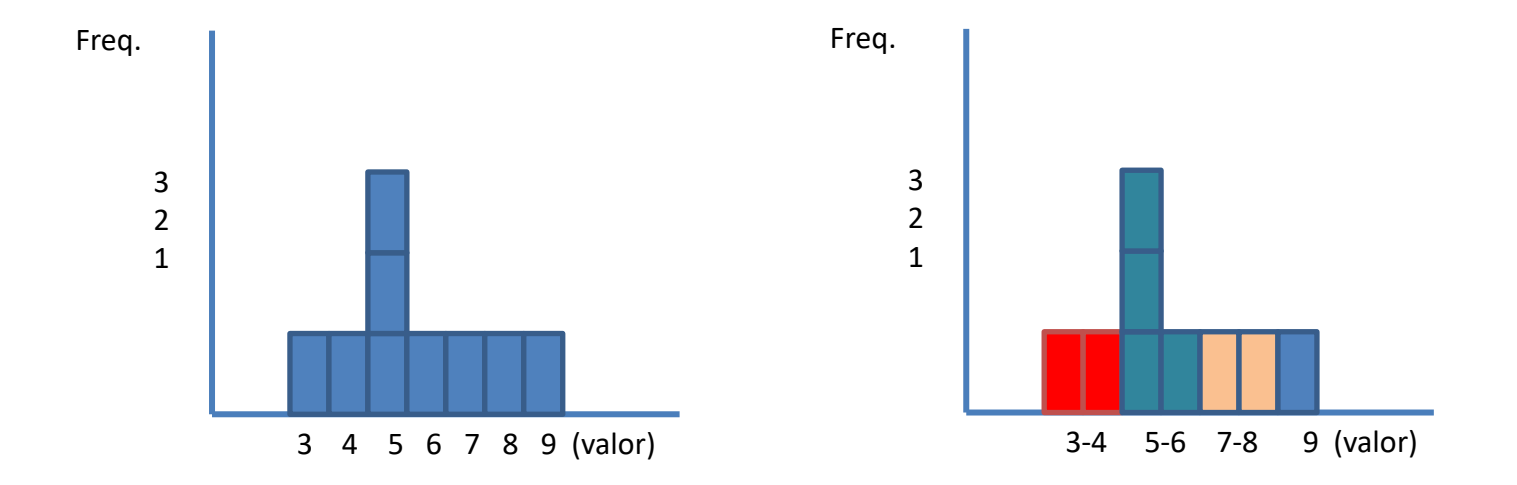

STEINKE, OLIVEIRA (2012)

## Histogramas - Como construir

#### **TABELA**

#### **BRASIL: DENSIDADE DEMOGRÁFICA SEGUNDO** AS UNIDADES DA FEDERAÇÃO - 1991

Densidade demográfica (hab./km<sup>2</sup>)

68,24

 $3,32$ 

#### Classes de intervalos =  $5$ Freqüência  $2.71$ 88,34 9  $0 - 5$ 1.34  $5 - 10$ — 2.03  $10 - 15$ 3 20.91  $15 - 20$ 43.67  $20 - 25$  $\mathbf{I}$ 275.86  $25 - 30$ 56.82  $30 \leftarrow 35$  $\mathbf{I}$ 11.80  $35 - 40$ ╾ 14.96  $\overline{\mathbf{z}}$  $40 - 45$  $\overline{\mathbf{2}}$  $2.24$  $45 - 50$ Mato Grosso do Sul 4.98  $50 - 55$ - $\overline{\mathbf{c}}$ 26,82  $55 - 60$  $60 - 65$ – 4.16 59,32  $65 - 70$  $\mathbf{I}$  $\mathbf{1}$  $70 - 75$ 42.36  $75 - 80$ 70.50  $80 - 85$ 10.27  $85 - 90$ 292,85  $^{\prime\prime}$  $^{\prime\prime}$ Rio Grande do Norte 45,41  $120 - 125$  $\mathbf{1}$ Rio Grande do Sul 32.55  $\prime\prime$  $^{\prime\prime}$ 4,74  $275 - 280$  $\mathbf{I}$ 0,96  $280 - 285$  $47,61$  $285 - 290$ 127,07

 $290 - 295$ 

**APURAÇÃO** 

 $\mathbf{I}$ 

Fonte: IBGE (1993).

Santa Catarina

Unidades da federação

Acre Alagoas

Amazonas

**Distrito Federal** 

**Espírito Santo** 

Maranhão

**Mato Grosso** 

**Minos Gerais** 

Pernambuco

Rio de Janeiro

Rondônia

São Paulo

Sergipe

**Tocantins** 

Roraima

Amapá

**Bahia** 

Ceará

Goiás

Pará

Paraíba

Paraná

Piaví

## Definição das classes para mapa coroplético

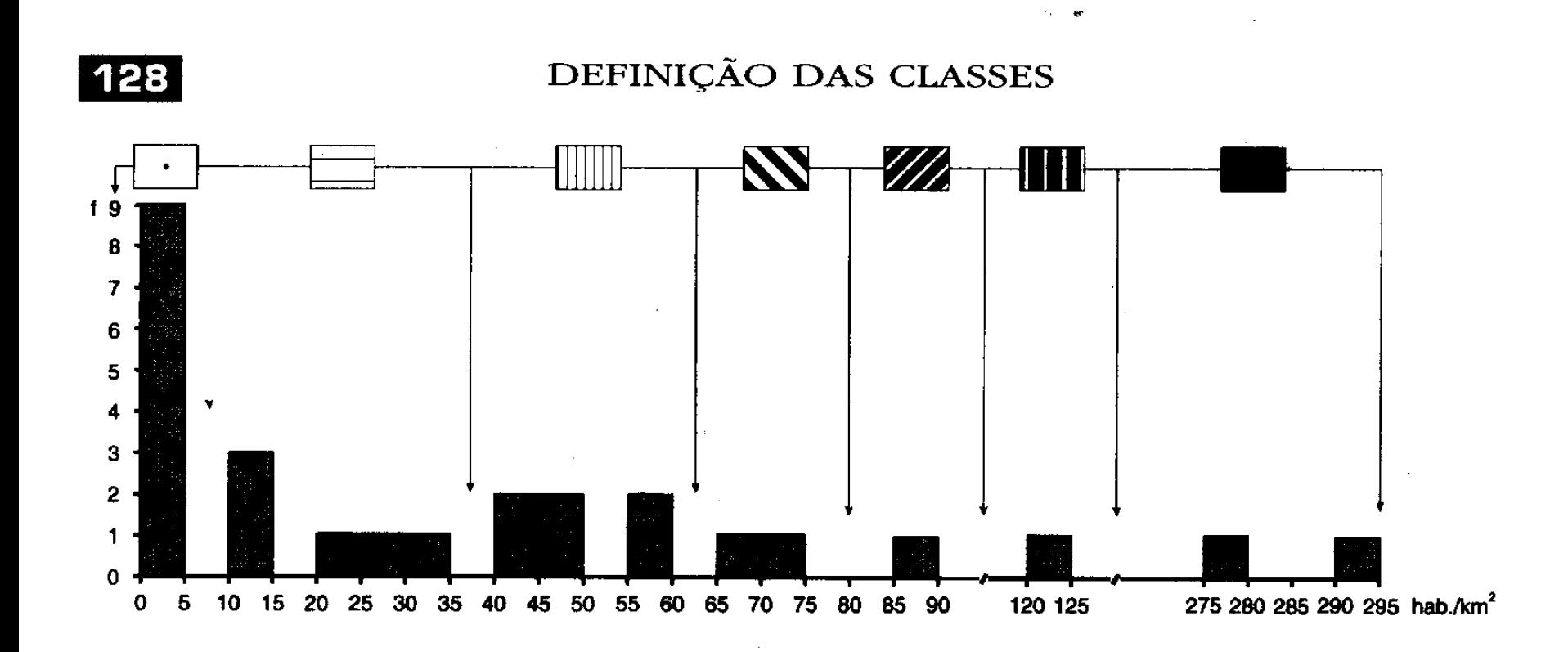

## Medidas de dispersão

## Encontrar a variância da amostra

- *Amostra: 5, 10, 15, 5, 25*
- *Ordenando: 5, 5, 10, 15, 25* Média (x): 60/5 = 12  $n = 5$

$$
S^2 = \frac{\sum (x_i - \overline{x})^2}{n-1}
$$

#### • *Variância:*

Var=((5-12)<sup>2</sup> + (5-12)<sup>2</sup> + (10-12)<sup>2</sup> + (15-12)<sup>2</sup> + (25-12)<sup>2</sup>)/5-1  $Var = (49 + 49 + 4 + 9 + 169)/4$  $Var = (280)/4$  $Var = 70$ 

# Desvio padrão

### Medida do grau de dispersão em relação à média.

$$
S = \sqrt{\frac{\sum (x_i - \overline{x})^2}{n-1}}
$$

Desvio padrão = Raiz quadrada de 70 Desvio padrão = 8,3

## Exemplo 2, 2, 2, 4, 5, 6, 7, 8, 8, 9, 9, 9, 9, 10

 $N = 14$  $Min = 2$  $M$ áx = 10 Média = 6,429 Mediana =  $7,5$  $Q1 = 14*0,25 = 3,5 = 4(2, 2, 2, 4)$  $Q2 = 14*0, 5 = 7(5, 6, 7)$  $Q3 = 14*0,75 = 10,5 =$  ~11 (8, 8, 9, 9)  $Q$  4 = (9, 9, 10)

## Exemplo 2, 2, 2, 4, 5, 6, 7, 8, 8, 9, 9, 9, 9, 10

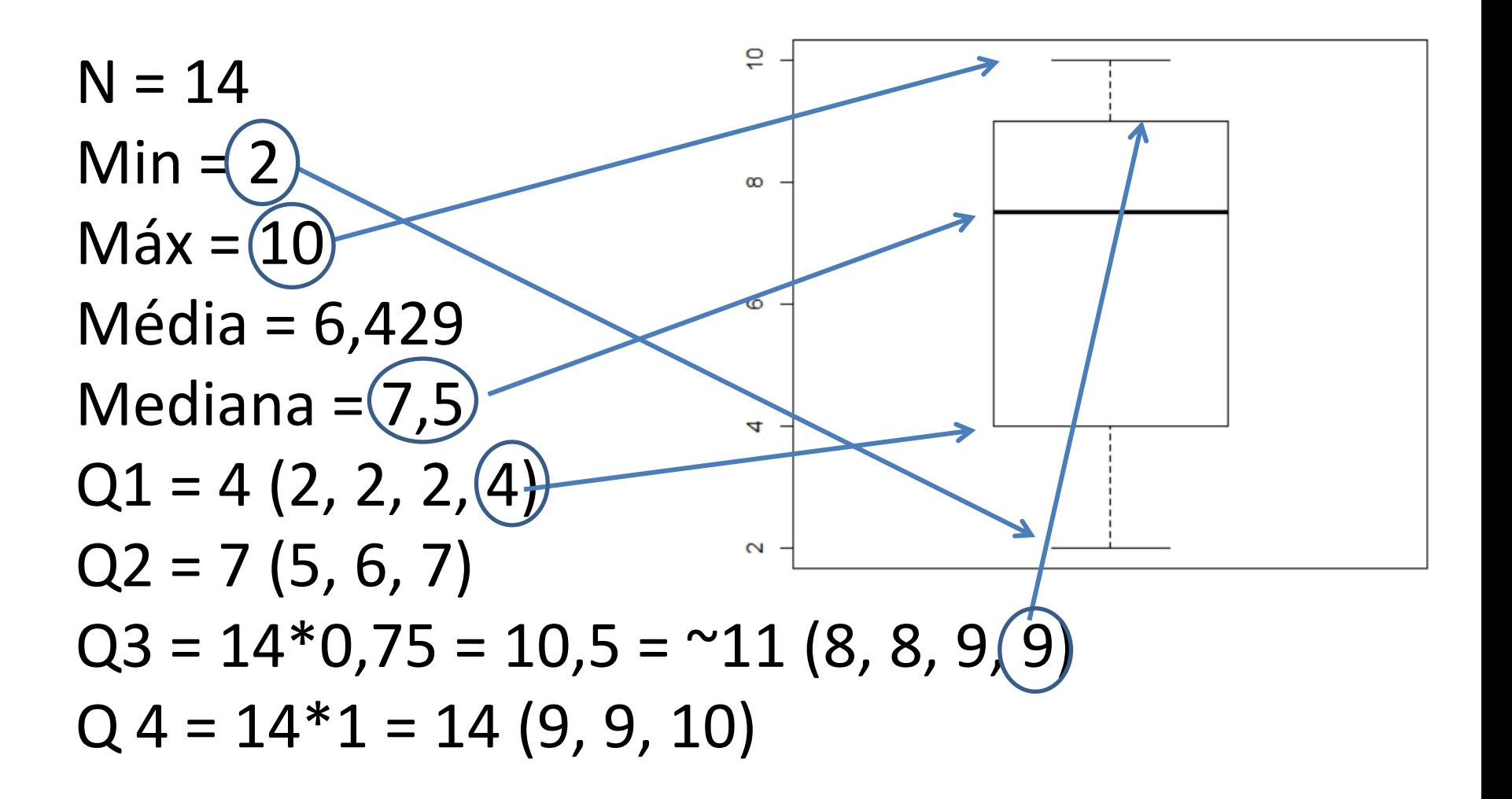

## Exemplo 2, 2, 2, 4, 5, 6, 7, 8, 8, 9, 9, 9, 9, 10

Frequencia 2 (3 vezes) 4 (1 vez) 5 (1 vez) 6 (1 vez) 7 (1 vez) 8 (2 vezes) 9 (4 vezes) 10 (1 vez)

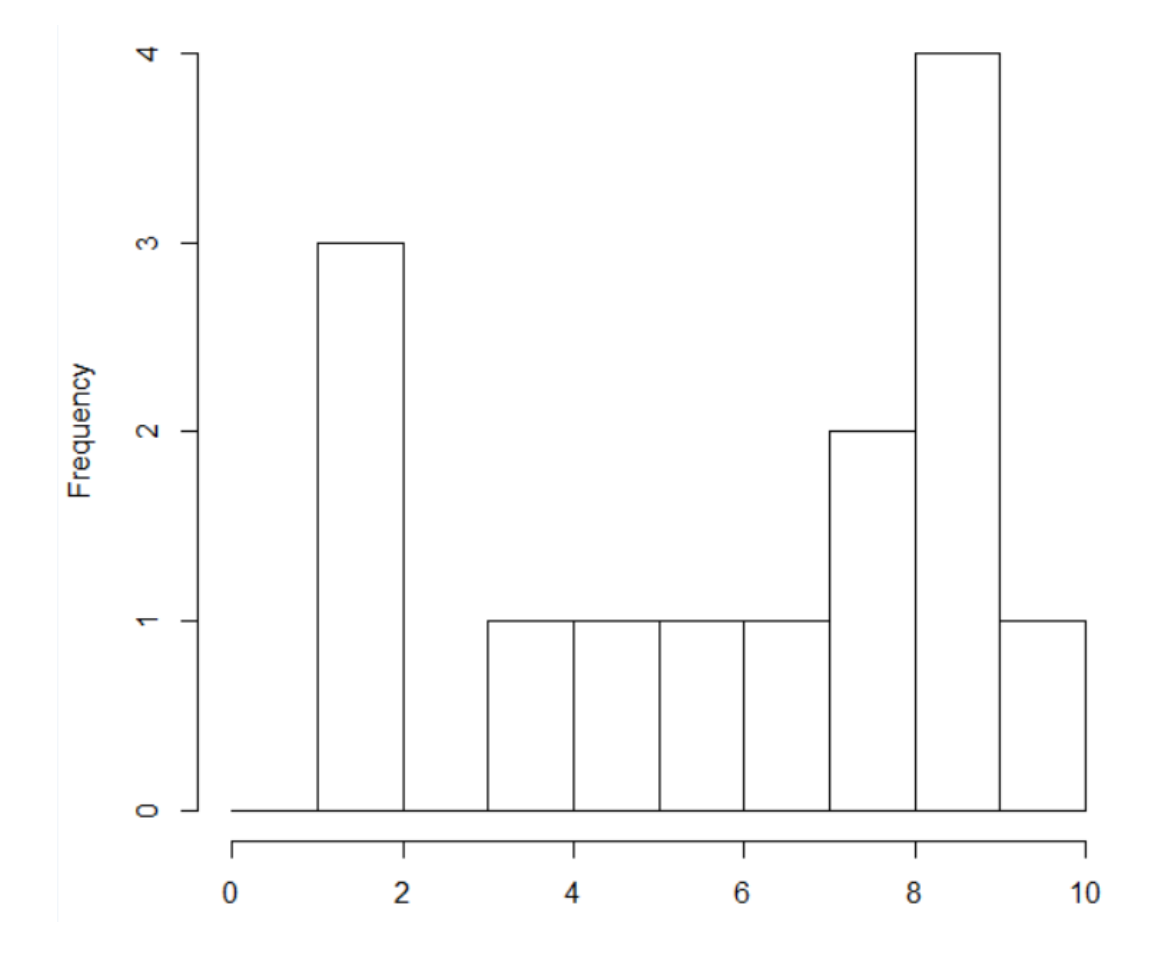

# Exemplo

2, 2, 2, 4, 5, 6, 7, 8, 8, 9, 9, 9, 9, 10

 $N = 14$ Média = 6,429 Variância = (2-6,429)^2 + (2-6,429)^2 + (2-  $(6,429)^{2} + (4-6,429)^{2} + (5-6,429)^{2} + (6-6,429)^{2}$  $(6,429)^{2} + (7-6,429)^{2} + (8-6,429)^{2} + (8-6,429)^{2}$  $(6,429)^{2} + (9-6,429)^{2} + (9-6,429)^{2} + (9-6,429)^{2}$  $6,429$ <sup>2</sup> + (9-6,429)<sup>2</sup> + (10-6,429)<sup>2</sup> ) Variância = 8,57

## Significado do desvio padrão

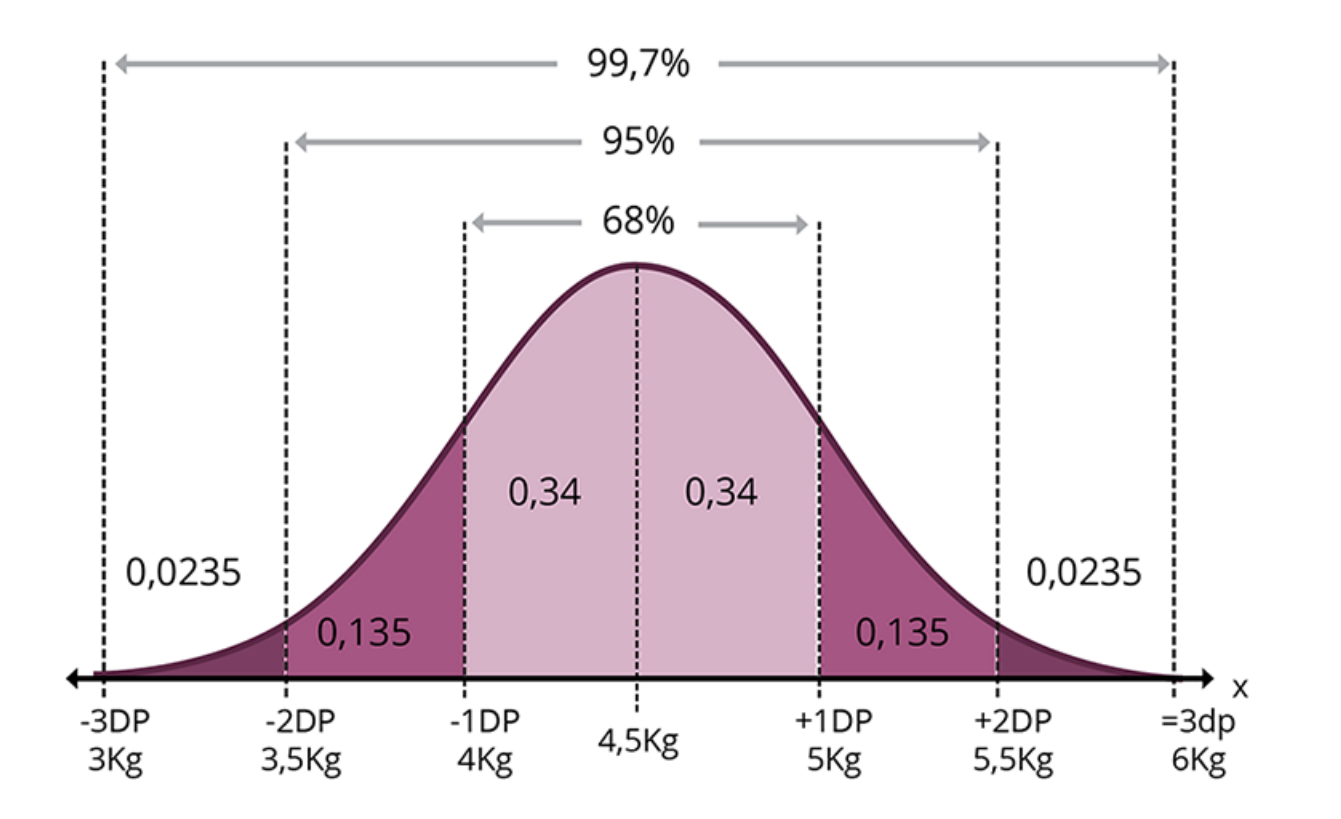

https://sgmd.nute.ufsc.br/content/especializacao-cultura-digital/letramento-estatistico/pagina-20.html